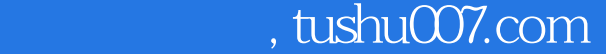

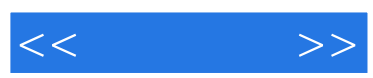

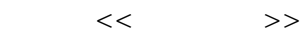

- 13 ISBN 9787030276964
- 10 ISBN 7030276965

出版时间:2010-7

页数:420

PDF

更多资源请访问:http://www.tushu007.com

, tushu007.com

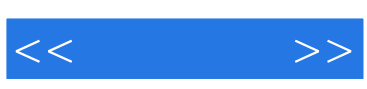

Office 2007

 $\Box$  fice

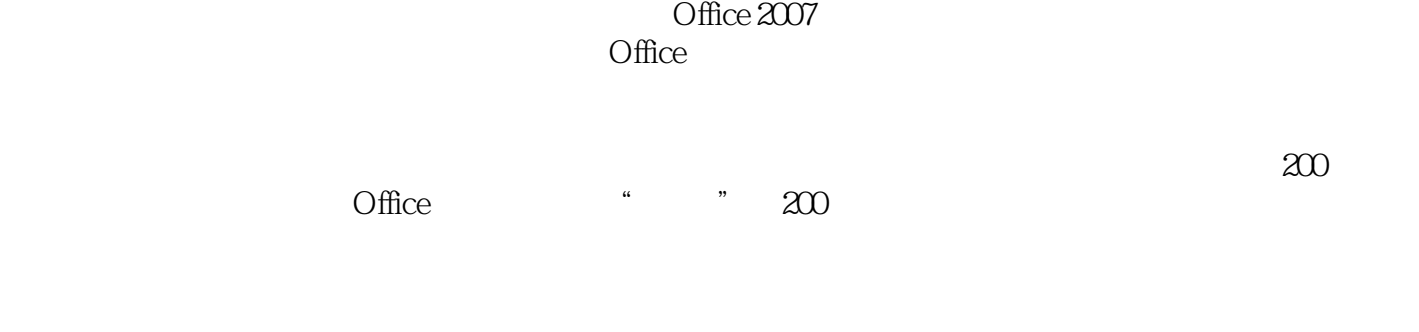

 $\alpha$  200

 $200$ 

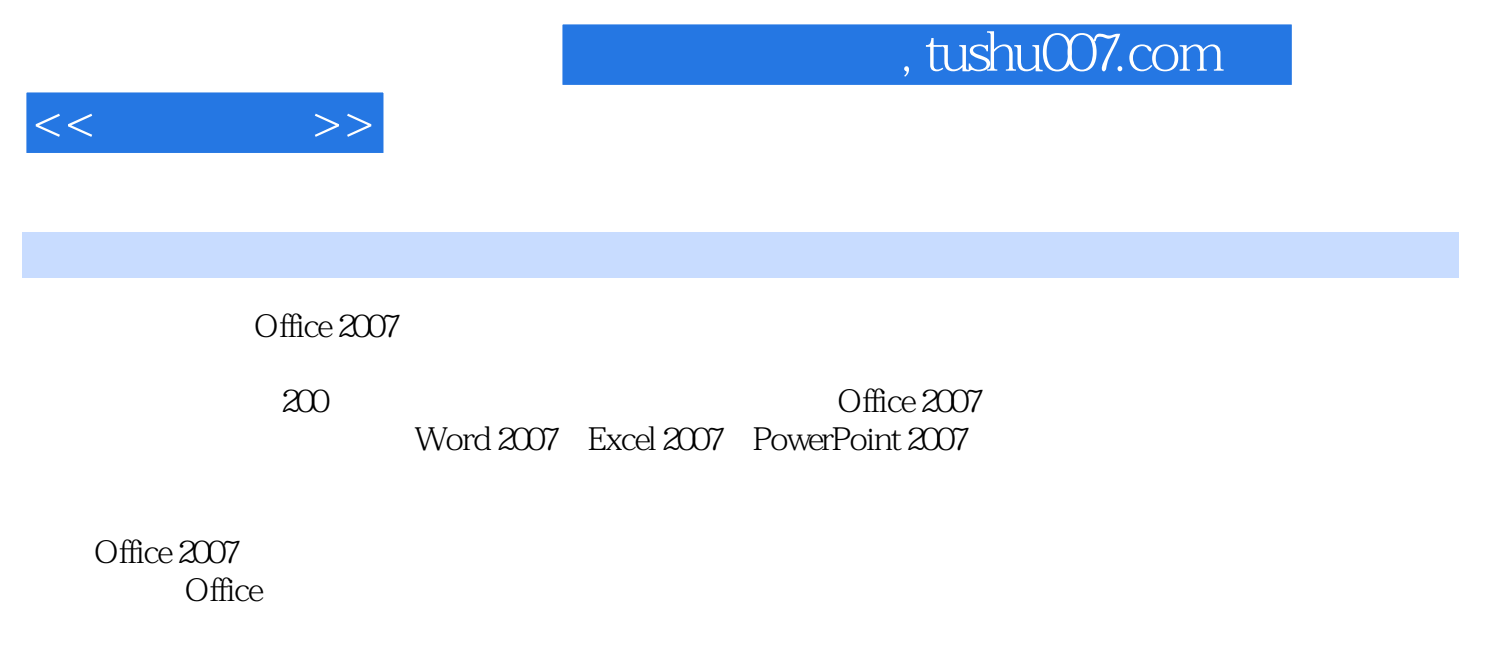

本书配套的DVD光盘包含了书中部分实例的视频教学文件和实例文件。

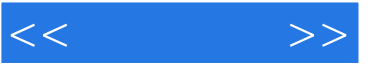

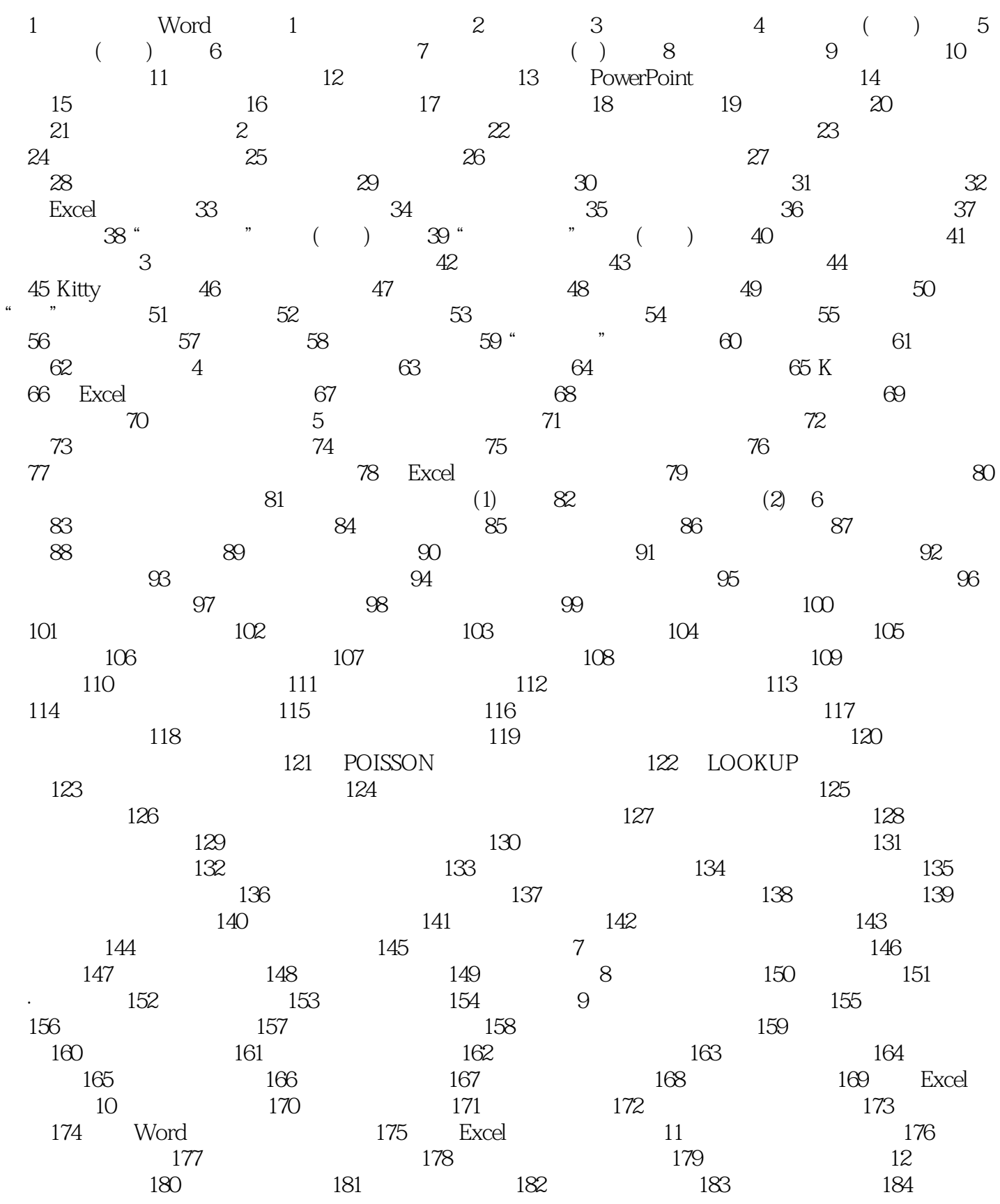

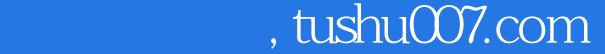

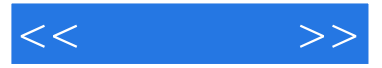

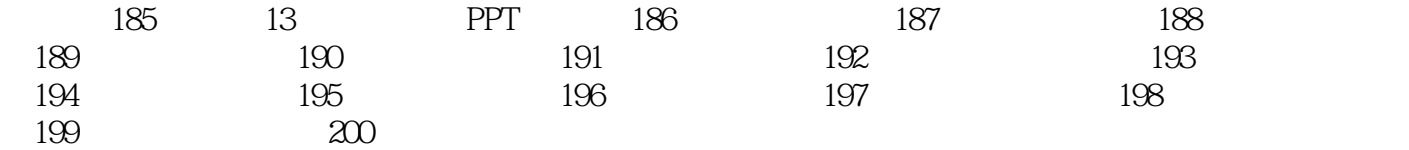

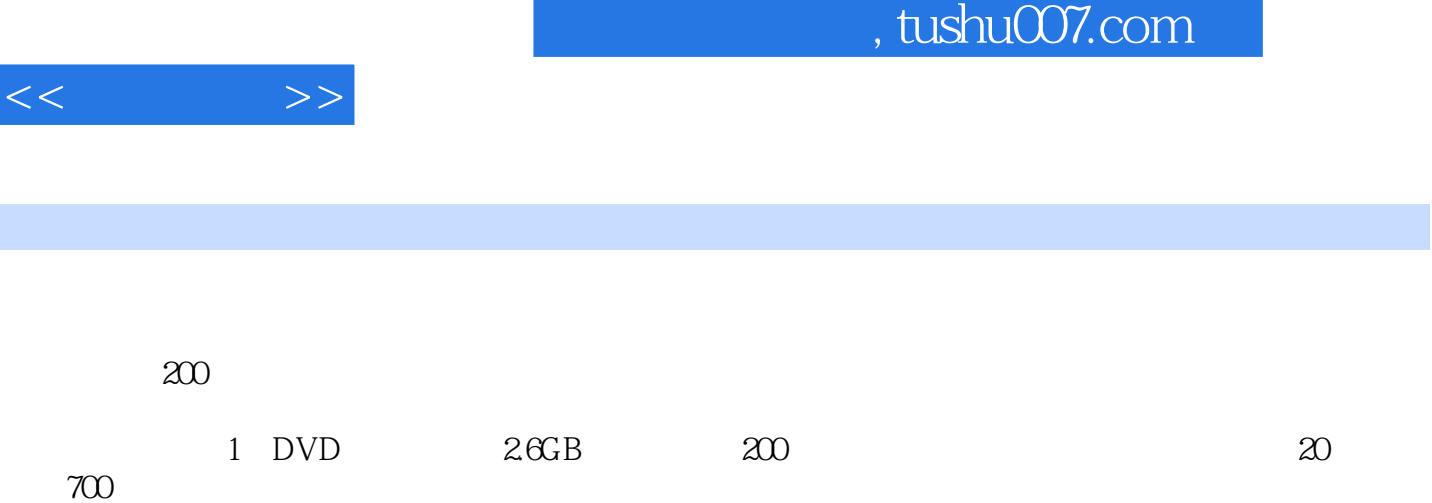

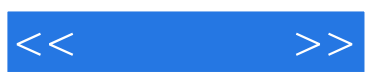

本站所提供下载的PDF图书仅提供预览和简介,请支持正版图书。

更多资源请访问:http://www.tushu007.com